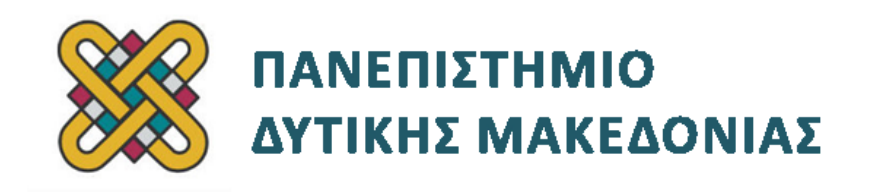

## **Συστήματα Παράλληλης και Κατανεμημένης Επεξεργασίας**

**Ενότητα:** ΕΡΓΑΣΤΗΡΙΑΚΗ ΑΣΚΗΣΗ No:09

Δρ. Μηνάς Δασυγένης

[mdasyg@ieee.org](http://webmail.uowm.gr/horde/imp/message.php?mailbox=INBOX&index=49)

**Τμήμα Μηχανικών Πληροφορικής και Τηλεπικοινωνιών**

Εργαστήριο Ψηφιακών Συστημάτων και Αρχιτεκτονικής Υπολογιστών

http://arch.icte.uowm.gr/mdasyg

## **Άδειες Χρήσης**

- Το παρόν εκπαιδευτικό υλικό υπόκειται σε άδειες χρήσης Creative Commons.
- Για εκπαιδευτικό υλικό, όπως εικόνες, που υπόκειται σε άλλου τύπου άδειας χρήσης, η άδεια χρήσης αναφέρεται ρητώς.

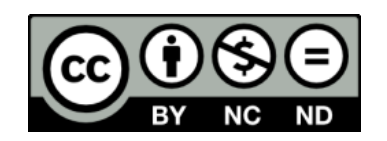

### **Χρηματοδότηση**

- Το παρόν εκπαιδευτικό υλικό έχει αναπτυχθεί στα πλαίσια του εκπαιδευτικού έργου του διδάσκοντα.
- Το έργο «**Ανοικτά Ψηφιακά Μαθήματα του Πανεπιστημίου Δυτικής Μακεδονίας**» έχει χρηματοδοτήσει μόνο τη αναδιαμόρφωση του εκπαιδευτικού υλικού.
- Το έργο υλοποιείται στο πλαίσιο του Επιχειρησιακού Προγράμματος «Εκπαίδευση και Δια Βίου Μάθηση» και συγχρηματοδοτείται από την Ευρωπαϊκή Ένωση (Ευρωπαϊκό Κοινωνικό Ταμείο) και από εθνικούς πόρους.

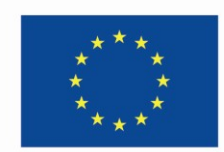

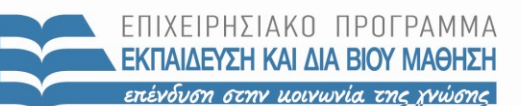

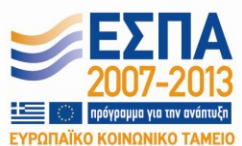

Ευρωπαϊκή Ένωση .<br>παϊκό Κοινωνικό Ταμείο

ΕΙΔΙΚΗ ΥΠΗΡΕΣΙΑ ΔΙΑΧΕΙΡΙΣΗΣ Με τη συγχρηματοδότηση της Ελλάδας και της Ευρωπαϊκής Ένωσης

ΥΠΟΥΡΓΕΙΟ ΠΑΙΔΕΙΑΣ & ΘΡΗΣΚΕΥΜΑΤΩΝ, ΠΟΛΙΤΙΣΜΟΥ & ΑΘΛΗΤΙΣΜΟΥ

# Περιεχόμενα

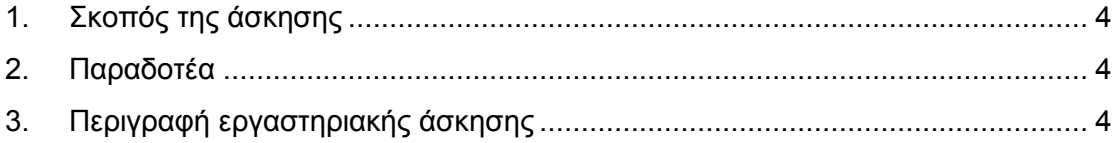

### <span id="page-3-0"></span>**1. Σκοπός της άσκησης**

Κατανεμημένη επεξεργασία ενός πραγματικού προβλήματος (CERN).

#### <span id="page-3-1"></span>**2. Παραδοτέα**

- **(A)** 3 ερωτήσεις
- **(C)** 1 άσκηση

### <span id="page-3-2"></span>**3. Περιγραφή εργαστηριακής άσκησης**

Το πείραμα του CERN για την ανίχνευση του σωματιδίου του Higgs ξεκίνησε. Ένα θέμα που απασχολεί τους επιστήμονες είναι η ικανότητα του cluster 1000 ισχυρών υπολογιστών να επεξεργάζονται, στη πρώτη φάση του πειράματος, τα δεδομένα που στέλνουν οι ανιχνευτές. Τα δεδομένα αυτά προκύπτουν από τις συγκρούσεις των πρωτονίων και στην ουσία κάθε σύγκρουση αφήνει ένα αποτύπωμα στους ανιχνευτές υπό τη μορφή καρτεσιανών συντεταγμένων. Ορίζεται σαν σημείο αναφοράς το σημείο της σύγκρουσης **C (0,0,0)** των πρωτονίων, ενώ οι ανιχνευτές που περιβάλουν το σημείο **C** έχουν διαστάσεις **40 x 25** μέτρα. Ένα τέτοιο αποτύπωμα είναι π.χ.: **S1(24.120345, 21.056291, 16.563074)** όπου σε συνδυασμό με την ταχύτητα πρόσκρουσης μπορούν να εξαχθούν σημαντικά συμπεράσματα. Οι φυσικοί σύμφωνα με τους υπολογισμούς τους αναμένουν να γίνονται 5.000.000 συγκρούσεις το δευτερόλεπτο.

Συμμετέχετε σε μια ομάδα που θα δοκιμάσει ένα υποσύνολο του cluster για την δυνατότητά του να επεξεργάζεται τα πρώτα κρίσιμα δεδομένα των ανιχνευτών. Έχετε στη διάθεσή σας το 1/200 του cluster *(5 slaves + 1 server)*, επίσης θεωρείτε σαν δεδομένο ότι γίνονται 1/200 των συγκρούσεων, δηλαδή 25.000 συγκρούσεις το δευτερόλεπτο και ότι η περιοχή ενδιαφέροντος είναι αυτή στην οποία η απόσταση R των αποτυπωμάτων από το σημείο σύγκρουσης είναι στην περιοχή τιμών: **[12,30**]. Πρέπει και οι 3 συντεταγμένες να βρίσκονται μέσα σε αυτήν την περιοχή.

Γράψτε ένα πρόγραμμα σε C, MPI ώστε:

- 1. Να υπάρχει **#define** αριθμός συγκρούσεων σε 25.000. Να είναι define για να μπορούμε να το αλλάξουμε αν υπάρχει ανάγκη.
- 2. Να υπάρχουν κατ' ελάχιστον 5 slave και 1 master *(6 συνολικά)*. Να μπορεί όμως να λειτουργήσει σωστά και για πλήθος μεγαλύτερο από 6 ranks.
- 3. O server να αναλαμβάνει την διαχείριση *(αποστολή)* των αρχικών δεδομένων της ανίχνευσης για ένα σετ 25.000 συγκρούσεων στους slaves *(το κάθε σετ έχει 3 συντεταγμένες)*, μοιράζοντάς τα ισόποσα με τη χρήση της scatter.
- 4. Οι slaves να βρίσκουν αν μια πρόσκρουση είναι στην περιοχή ενδιαφέροντος και να ενημερώνουν στο τέλος τον server για το αποτέλεσμα των δεδομένων που εξέτασαν. Να στέλνουν δηλαδή στον server το πλήθος των συγκρούσεων που είναι μέσα στην περιοχή ενδιαφέροντος. Για να είναι μέσα στην περιοχή ενδιαφέροντος, θα πρέπει και οι 3 συντεταγμένες να βρίσκονται ταυτόχρονα μέσα στη συγκεκριμένη περιοχή τιμών.
- 5. Ο server να **καταγράφει** σε ένα αρχείο το πλήθος των επιτυχών συγκρούσεων που του αναφέρει κάθε slave υπολογιστής.

**(C1)** Να παραδοθεί το αρχείο **c1.c**

- 6. **(A1)** Να μετρηθεί ο συνολικός χρόνος επεξεργασίας των δεδομένων και να τυπωθεί στην οθόνη (**MPI\_Wtime()**). Ο χρόνος επεξεργασίας των δεδομένων θα ξεκινάει από τη στιγμή που έχουν σταλεί σε όλες τις διεργασίες τα δεδομένα και θα σταματάει όταν όλες οι διεργασίες έχουν ολοκληρώσει την εργασία τους.
- 7. Αν θέλουμε να επιτύχουμε συνολικό χρόνο του βήματος 4 κάτω από 1 δευτερόλεπτο προκειμένου να μπορούμε να επεξεργαζόμαστε τα δεδομένα σε πραγματικό χρόνο,
	- o **(A2)** πόσους κόμβους έπρεπε να χρησιμοποιήσουμε ή
	- o **(A3)** πόσες συγκρούσεις να στέλνουμε σε κάθε κόμβο;

Μια που δεν είμαστε στο CERN και δεν έχουμε στη διάθεσή μας τους ανιχνευτές, για την παραγωγή των καρτεσιανών συντεταγμένων *(στη διεργασία 0)* χρησιμοποιείστε τις παρακάτω εντολές για να τις δημιουργήσετε *(οι εντολές αυτές δημιουργούν τυχαίες τιμές συντεταγμένων)*:

```
int utime;
long int ltime;
int i;
float cords[25000][3];
ltime = time(NULL);
utime = (unsigned int) ltime/2;
srand(utime);
for(i=0;i<25000;i++){
cords[i][0]=(float)34*rand()/(RAND_MAX-1);
cords[i][1]=(float)34*rand()/(RAND_MAX-1);
cords[i][2]=(float)34*rand()/(RAND_MAX-1);
}
```